# **DVR-Player Software**

## **User Manual**

American Bus Video Inc.

AmericanBusVideo.com DriverSafetyCameras.com FleetDriverRiskManagement.com

866-468-8042 sales@AmericanBusVideo.com

34 Years of Fleet Driver Safety Sales & Service Experience All Rights Reserved. © American Bus Video Inc. 2020

### 1. Introduction

The DVR-player is a PC based software used for play and backup of HDD records of our mobile dvrs. Requirements for the PC:

CPU: Frequency 1.0G and above Memory: 512MB and above Graphics: Support Direct10X Operating system: WINXP; WIN7 Ultimate; WIN10 (super administrator) ;

2. Installation steps

Double click the "DVR\_Player setup V2.37 EN.exe", then it goes:

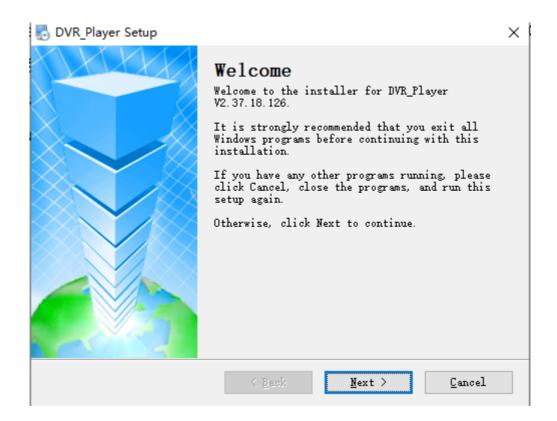

| DVR_Player Setup                                                                                                    | $\times$ |
|----------------------------------------------------------------------------------------------------|----------|
| License Agreement<br>Flease read the following license agreement carefully.                                                                                                    |          |
| Disclaimer:<br>•••••Flease be sure to carefully read and understand this license agreement<br>(the "agreement"), and decide to accept or not accept the terms of this<br>agreement. Unless you accept the terms of this agreement, please do not<br>install the software on your computer:Once you have installed the<br>software, that automatically means that you have agreed to accept this<br>agreement, the following terms and conditions:<br>1. This software is the company-specific software, all copyrighted by<br>the company.<br>2. This software against random distribution, reproduction and<br>distribution.<br>3. In any case, we do not install, use, and uninstall the software and<br>embedded software and decoders, there may be a defect in the player give<br>you direct or indirect loss resulting from any responsibility.<br>****<br>• I agree to the terms of this license agreement<br>[] I do not agree to the terms of this license agreement | *        |
| < <u>Back</u> <u>Mext</u> > <u>Cancel</u>                                                                                                    |          |
| DVR_Player Setup<br>User Information<br>Enter your user information and click Next to continue.                                                                                                    | ×        |
| Name:<br>teswell<br>Company:                                                                                                    |          |
|                                                                                                    |          |
| < <u>B</u> ack <u>N</u> ext > Cancel                                                                                                    |          |

| DVR_Player Setup                                                                                                    | ×               |
|----------------------------------------------------------------------------------------------------|-----------------|
| Installation Folder<br>Where would you like DVR_Player to be installed?                                                                             |                 |
| The software will be installed in the folder listed below. T<br>different location, either type in a new path, or click Chan<br>an existing folder. |                 |
| Install DVR_Player to:                                                                                                    |                 |
| C:\Program Files (x86)\DVR_Player                                                                                                    | C <u>h</u> ange |
| Space required: 7.79 MB<br>Space available on selected drive: 10.67 GB                                                                              |                 |
| < <u>B</u> ack <u>N</u> ext >                                                                                                    | <u>C</u> ancel  |

Act as the hints until the finish. If there is firewall resistance, allow the action.

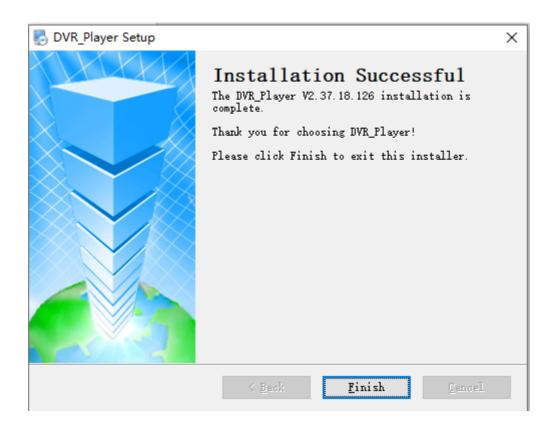

3. Use guide

Take out the HDD box from the DVR, connect it to our HDD reader or device changing SATA to USB, then to the computer USB.( if a laptop, then connect to the backwards USB port. Our HDD reader has two USB Cables,Please connect them both to the computer to make sure it works well).

Click Start-> Program-> DVR\_Player->DVR\_Player exe. The monitor resolution will adjusted to 1920\*1080 when the software starts. When the software starts, then the following interface shows:

| System Login |        | × |
|--------------|--------|---|
| Name         | admin  |   |
| Password     |        |   |
| Login        | ı Exit |   |

Default name: admin (can't be changed)

Default pass: admin (can't be changed)

After login, the software will search the HDD info automatically. If there is HDD connected and the software succeeds in search, it will play the first video records in the hard disk.

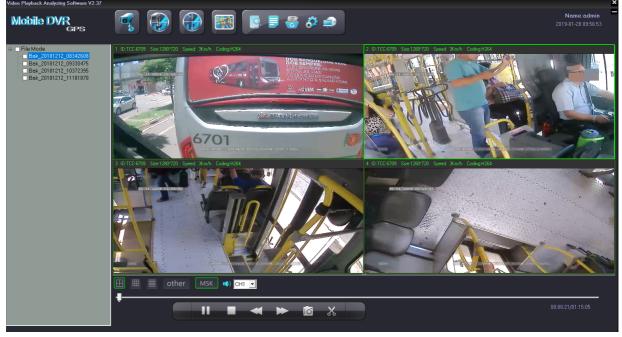

On the left side of the software, HDD records info will be showed:UnlockFile and Lock file will be displayed on the interface.

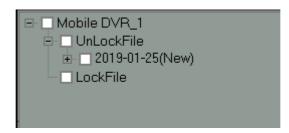

2019-01-25 shows the record date.Clicking the date, it will show the record period and storage it takes up:

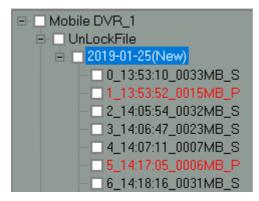

Double click the file needs to be played, (Red files are the videos recorded after

DVR got restart due to interruption of powered supply) ;

The software will notify "NO DVR HDD" if the DVR HDD is not detected, check below picture:

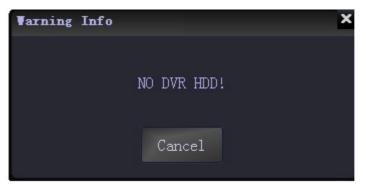

Click "cancel" user can still enter the software interface. back-up H.264 /H.265 videos stored in computers, in U-Disks or in removable hard disk can be played by clicking

"open file" in the software interface to find the recorded video and open it, see

#### below picture:

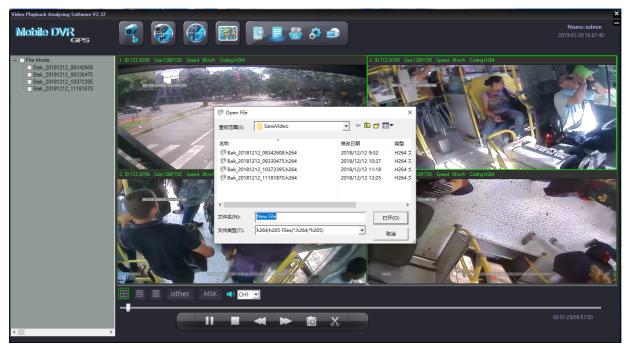

(1)Tool button explanation:

• The upper left buttons :

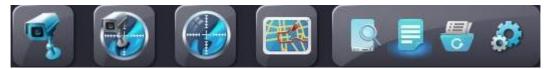

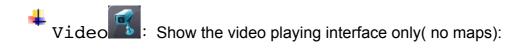

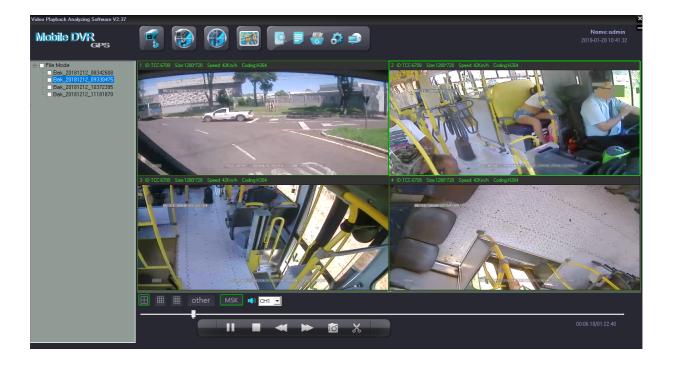

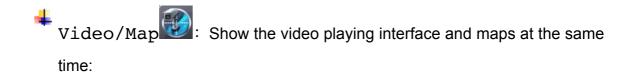

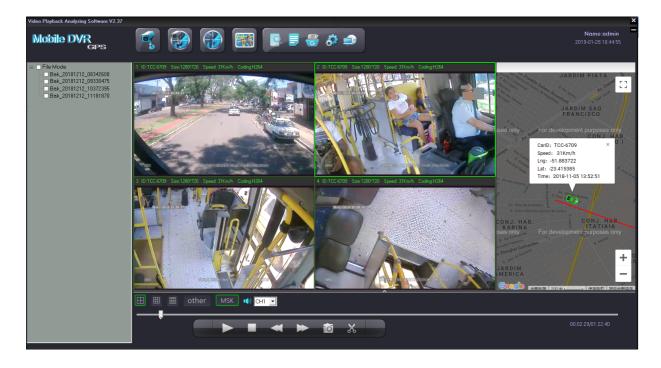

Map Show routes in the map in full screen of the playing video:

| Video Playback Analyzing Software V2.37                                                                                                    |                                                                                                    | ×                                                                            |
|----------------------------------------------------------------------------------------------------|----------------------------------------------------------------------------------------------------|------------------------------------------------------------------------------|
| Mobile DVR<br>GPS                                                                                                    |                                                                                                    | Name:admin<br>2019-01-28 10:45:59                                            |
| <ul> <li>■ File Mode</li> <li>■ Bak_20181212_08342608</li> <li>■ Bak_20181212_09330475</li> <li>■ Bak_20181212_10372395</li> <li>■ Bak_20181212_11181870</li> </ul> | ARDIM PLATA<br>JARDIM JARDIM<br>JARDIM<br>JA | Loge Parque<br>Per development purposes o<br>Sant Nore<br>JARDIM<br>TROPICAL |
|                                                                                                    |                                                                                                    | 00:02:41/01:22:40                                                            |

Tracking The Icon is used for full screen map tracking playback to see the run tracking of the vehicle

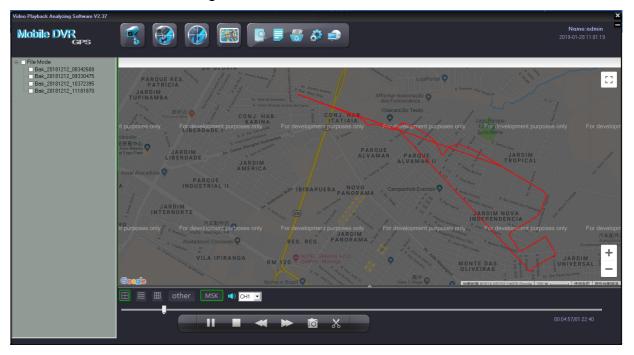

Open HDD :: used to search the hard disk connected with the computer and it will play the earliest recorded video after searching. (This button releases the limitation of the sequence- connecting hard disk or SD card to computers before opening the software and no need to close the software even connecting a new hard disk or sd card with recorded video). Open File Used to search the videos in computers or U-Disk or hard disk.

Backup File : To backup the recorded videos in hard disks into H.264/H.265 or AVI format in computers, below is the operation instruction:

Click , it will come to this window:

| Backup File   |             |             |            |   |
|---------------|-------------|-------------|------------|---|
| Start Time    | 2020-02-    | 21 00:00:00 | )          | • |
| End Time      | 2020-02-    | 21 23:59:59 | )          | • |
| ⊙ Unloc       | k Area      | O Lo        | ck Area    |   |
| ⊙ H264/       | H265        | 0 A\        | /1         |   |
| <b>O</b> 720P |             | <b>O</b> 10 | 80P        |   |
| Select        | СН —        |             |            |   |
| <b>I</b>      | <b>2</b>    | <b>2</b> 3  | ☑ 4        |   |
| ☑ 5           | <b>7</b> 6  | 7           | 8 🗹        |   |
| <b>V</b> 9    | <b>I</b> 10 | <b>I</b> 1  | <b>1</b> 2 |   |
|               | Ok          |             | Stop       |   |

Input the "start time";

Input "end time";

Select Unlock Area or Lock Area ;Select the file format H.264/H.265 or AVI, for AVI format, user can further choose related channels from 1-12 or all channels. And you can choose backup to 1080P or 720P.After setting, choose the file to store the videos and then click "save"; Or click "stop" during the process if it is necessary.

Set **Set** : The icon is used for username setting, password setting, GPS parameter correction and clear track; like the picture as fellow:

| Set Param                 |                                | ×                 |
|---------------------------|--------------------------------|-------------------|
| Г <sup>Set Pass</sup> ——— |                                |                   |
| Old Pass                  | New Pass                       |                   |
| New Name admin            | Confirm Pass                   |                   |
|                           | Save                           |                   |
| Alarm Info Config         |                                |                   |
| Info1: Sensor 1 wa        | ming! Info5:                   | Sensor 5 warning! |
| Info2: Sensor 2 wa        | ming! Info6:                   | Sensor 6 warning! |
| Info3: Sensor 3 wa        | ming! Info7:                   | Sensor 7 warning! |
| Info4: Sensor 4 wa        | ming! Info8:                   | Sensor 8 warning! |
| G_Sensor: G_Sensor wa     | arning!                        |                   |
|                           | Save                           |                   |
| RecordPath                | Files (x86)\DVR_Player         | Browse            |
| SnapshotPath              | Files (x86)\DVR_Player\SavePho | Browse            |
|                           | Speed Unit                     | km/h              |
| Lat: 0.0000000            | Speed ruler                    | 20                |
| Long: 0.00000000          |                                |                   |
| ClearTrack                |                                |                   |
|                           |                                |                   |

• Tool button under the video playing window:

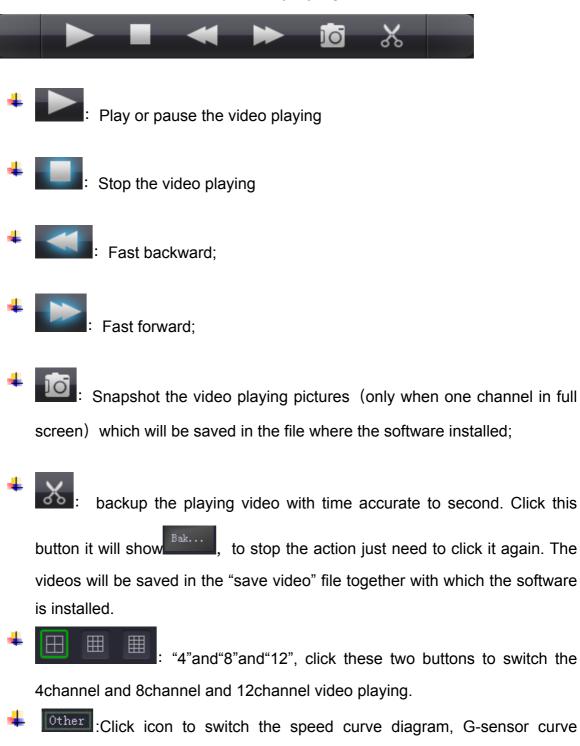

diagram, alarm information and HDD log.

### MARTING THE MARTING THE MARTING THE PROVIDED IN THE PROVIDED INTERPOVED IN THE PROVIDED INTERPOVED INTERPOVED INTERPOVED INTERPOVED INTERPOVED INTERPOVED INTERPOVED INTERPOVED INTERPOVED INTERPOVED INTERPOVED INTERPOVED INTERPOVED INTERPOVED INTERPOVED INTERPOVED INTERPOVED INTERPOVED INTERPOVED INTERPOVED INTERPOVED INTERPOVED INTERPOVED INTERPOVE

### **G-SENSOR**:

| 3)                                                                                                    |                                                                                                    |                               |                                                                                                    |                                                                                                    |                                      |                                       |   |  |  |
|----------------------------------------------------------------------------------------------------|----------------------------------------------------------------------------------------------------|-------------------------------|----------------------------------------------------------------------------------------------------|----------------------------------------------------------------------------------------------------|--------------------------------------|---------------------------------------|---|--|--|
| 2 1/                                                                                                    |                                                                                                    |                               |                                                                                                    |                                                                                                    |                                      |                                       |   |  |  |
|                                                                                                    |                                                                                                    |                               |                                                                                                    |                                                                                                    |                                      |                                       |   |  |  |
| a solute land a solution of a solution of the solution of the | gaharangan pangkan ng maganagkan ng maganagkan ng magang pangkan ng magang pangkan ng magang pangkan ng magang                                                                                                    | وناهرونه بالمطونة فمعجد سقيصل | and the state of the second second second second second second second second second second second second second | and the second states and the second states and the second states and states and states and states and states a | سميليد سميل خليبه المح ممالح         | - Barrish in the second second second |   |  |  |
|                                                                                                    |                                                                                                    |                               |                                                                                                    |                                                                                                    |                                      |                                       |   |  |  |
|                                                                                                    |                                                                                                    |                               |                                                                                                    |                                                                                                    |                                      | 2                                     | - |  |  |
| od. v. Alizing this distance of subsciences in the                                                                                                    | and the second second second second second second second second second second second second second second second                                                                                                    | A lange wetsteleter           |                                                                                                    | here and the second second second                                                                               | an an Arman Mare in                  | -                                     | - |  |  |
| ad a. Alight shin shink mark a lar a nan Nanan                                                                                                    | and a star to react the second start of the second second s |                               | . Andrean a Millelan an anna à A                                                                                | hanna an thanka an a                                                                                            | en met anne at anne                  | z<br>X<br>X                           | 2 |  |  |
| and - ex. History - the attention is a material and the second                                                                                                    | <u></u>                                                                                                    | .a. humu unitik daharanan     | udahan addida a unima at                                                                                        | harman na stina a la ana tsa stan stan sta                                                                      | en miller and a second second second | X                                     | 2 |  |  |
| and an Alizana a data dinaka maraka na kana kana kana kana kana kana k                                                                                                    | al and a second second second second second second second second second second second second second second seco                                                                                                    |                               | adahan attiri an araa k                                                                                         | harman na stina a la ana tsa stan stan sta                                                                      | en                                   | X                                     | 2 |  |  |

### Alarm information :

| Play time           | Alarm time          | Car ID   | Alarm Info                  | <u>^</u> |
|---------------------|---------------------|----------|-----------------------------|----------|
| 2019-01-28 12:17:23 |                     | TCC-6709 | CH 2 motion detection alarm |          |
| 2019-01-28 12:17:23 |                     |          | CH 3 motion detection alarm |          |
| 2019-01-28 12:17:22 | 2018-11-05 15:14:19 |          | CH 4 motion detection alarm |          |
| 2019-01-28 12:17:22 | 2018-11-05 15:14:19 | TCC-6709 | CH 3 motion detection alarm |          |
| 2019-01-28 12:17:21 | 2018-11-05 15:14:17 |          | CH 4 motion detection alarm |          |
| 2019-01-28 12:17:21 | 2018-11-05 15:14:16 |          | CH 4 motion detection alarm |          |
| 2019-01-28 12:17:21 | 2018-11-05 15:14:16 |          | CH 3 motion detection alarm |          |
| 2019-01-28 12:17:21 | 2018-11-05 15:14:16 | TCC-6709 | CH 1 motion detection alarm |          |

### HDD LOG

| ID | Time                | RecordType     | Log Info     | ^ |
|----|---------------------|----------------|--------------|---|
| 1  | 2019-01-25 13:52:04 | Alarm record.  | Start record |   |
| 2  | 2019-01-25 13:53:10 | Alarm record.  | Start record |   |
| 3  | 2019-01-25 13:53:40 | Alarm record.  | Start record | 1 |
| 4  | 2019-01-25 13:53:52 | Alarm record.  | Input alarm  | 1 |
| 5  | 2019-01-25 13:53:52 | Alarm record.  | Start record | 1 |
| 6  | 2019-01-25 13:53:52 | Alarm record.  | Input alarm  | 1 |
| 7  | 2019-01-25 13:54:33 | Manual record. | Video loss   | 1 |
| 8  | 2019-01-25 13:54:33 | Manual record. | Video loss   |   |

Alarm information of the playing videos will show in red color in the information column for the vehicle managers to confirm and analyze. The information will turn into black color when check finished by double clicking right mouse button.

MSK : When playback the recording ,there is MSK button on the buttom of the screen,click the button,the MSK will turn to the green icon.

At this time, Mosaic function has started, right-click a point that you want to get it mosaiced, then move to the other point, then the diagonal zone will be the mosaic zone you drawed

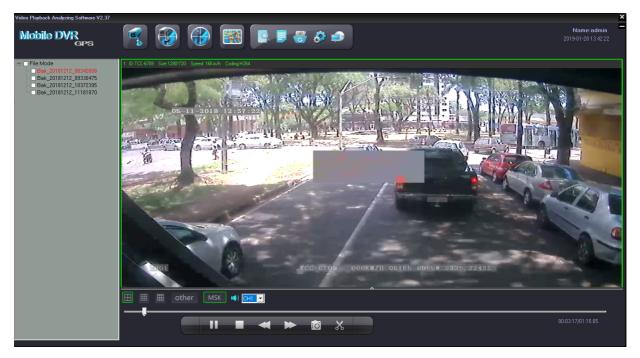

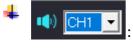

choose the audio of the playing video (one channel only)

Click it to show or hid the speed curve diagram, G-sensor curve diagram and alarm information.

backward.

Car ID, Resolution, Speed and Coding;

Show in the upper right in the software interface:

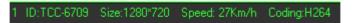

Marks: The speed can only be shown when the DVR is with GPS function.